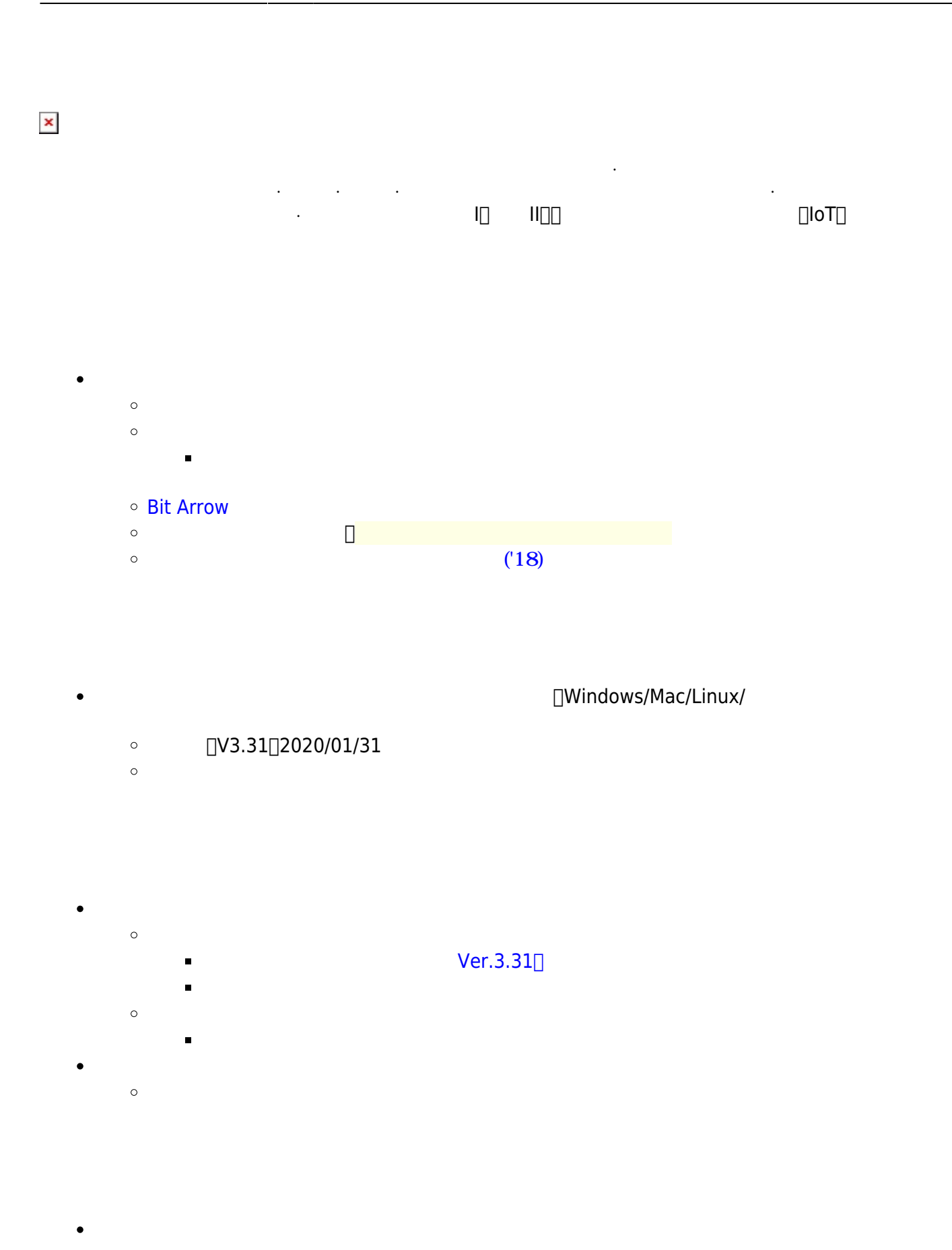

ールストール<br>インストール / BitArrow  $\bullet$ 

 $\mathsf{OS}$   $\Box$  $\bullet$ 

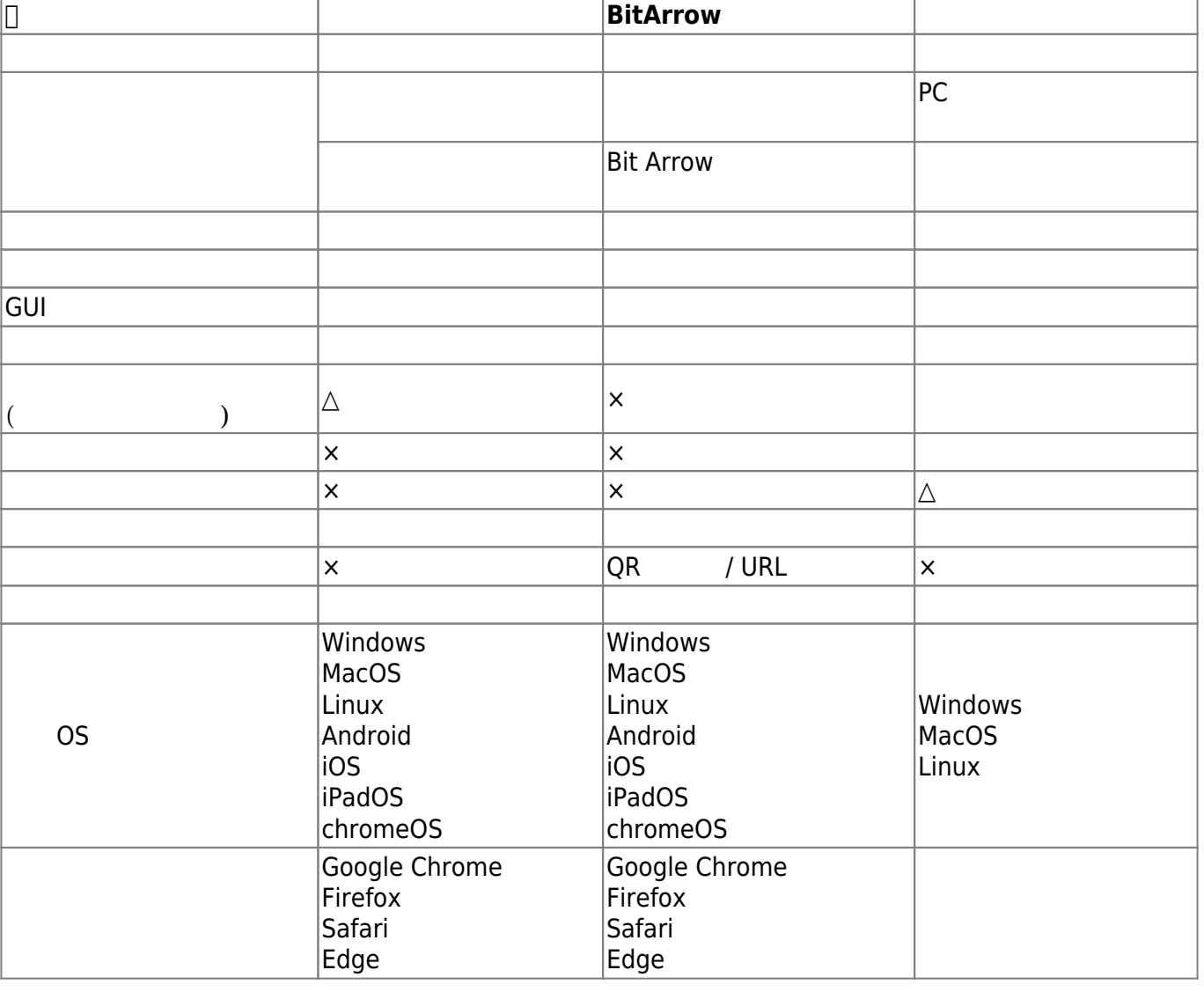

 $\cdot$  2021/5/13

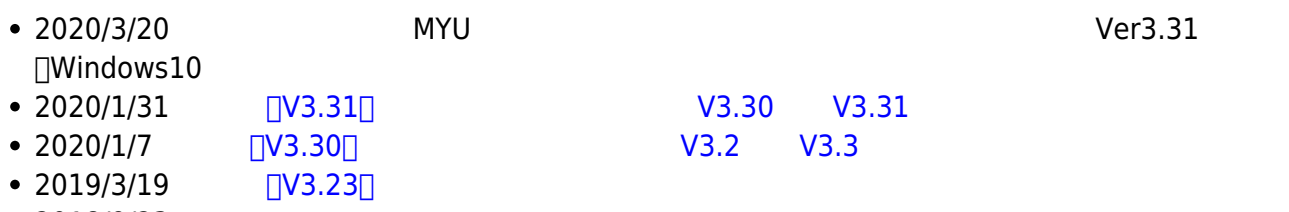

 $\bullet$  2018/9/23 • 2018/8/10 DNCL

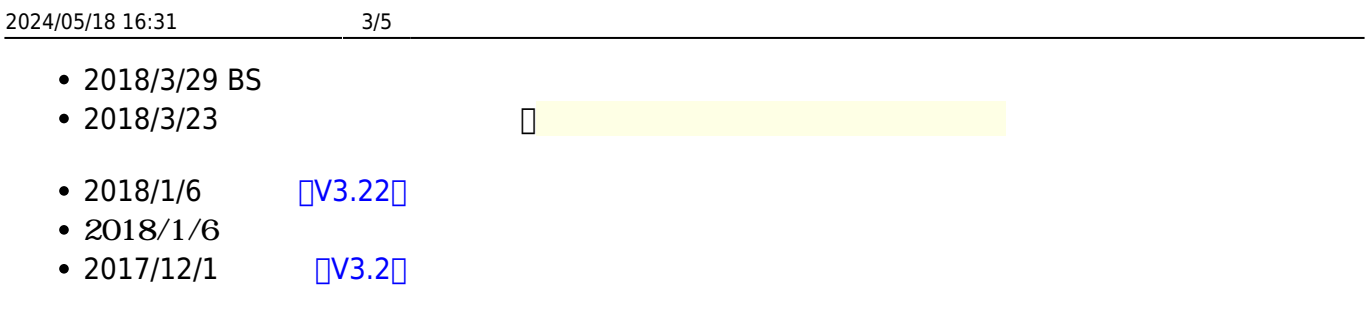

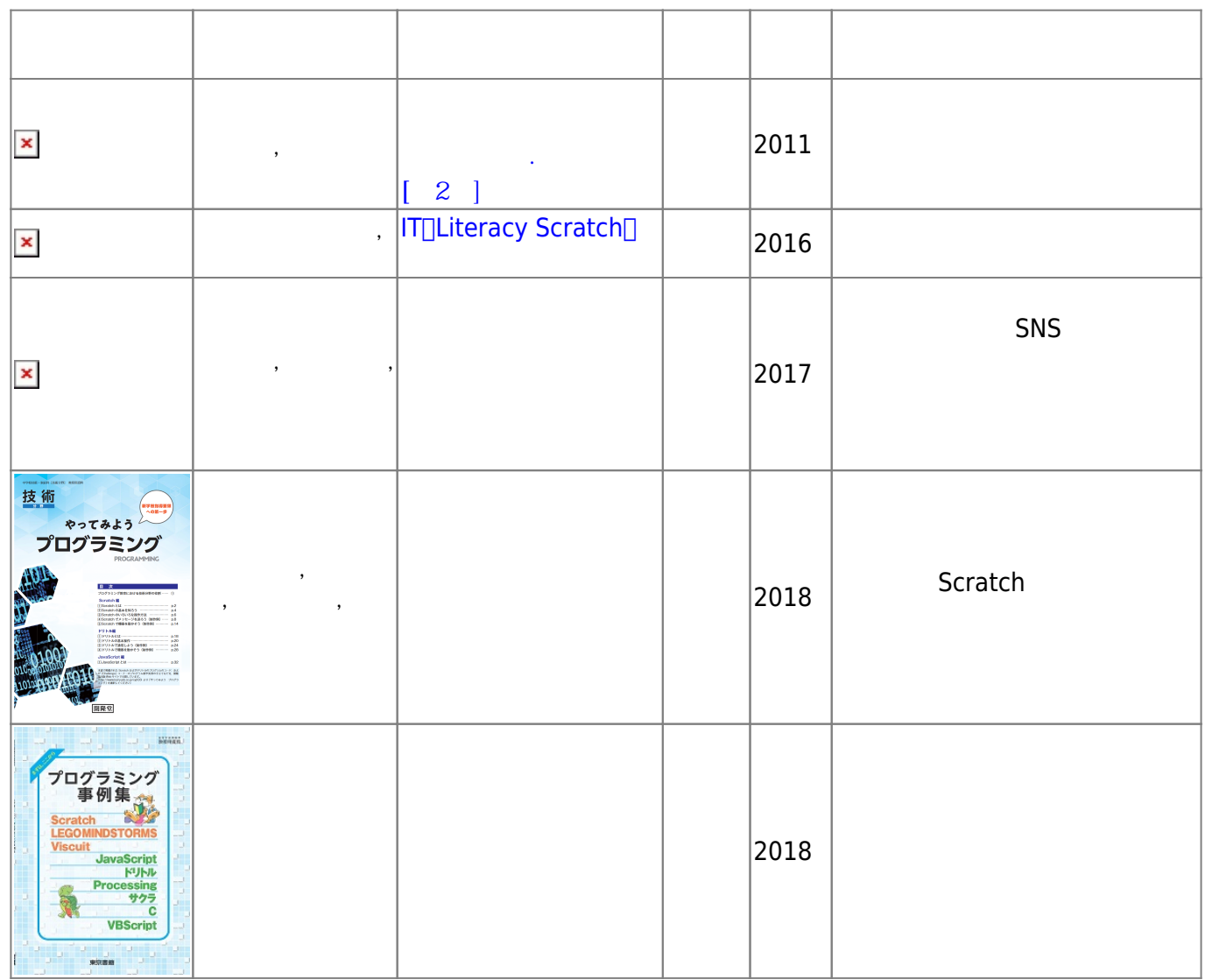

-詳しくは[書籍](https://dolittle.eplang.jp/books) [補足](https://dolittle.eplang.jp/books)[ページを](https://dolittle.eplang.jp/books)ご ください。

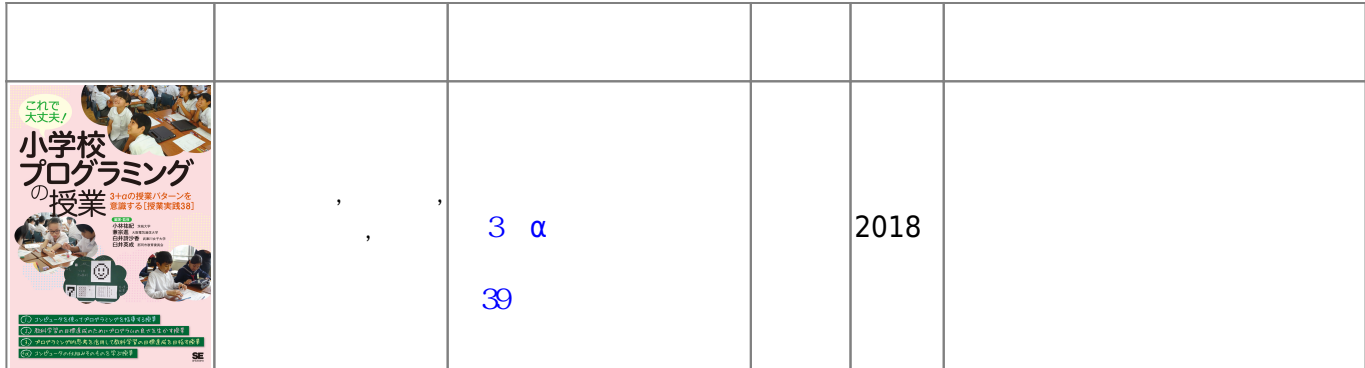

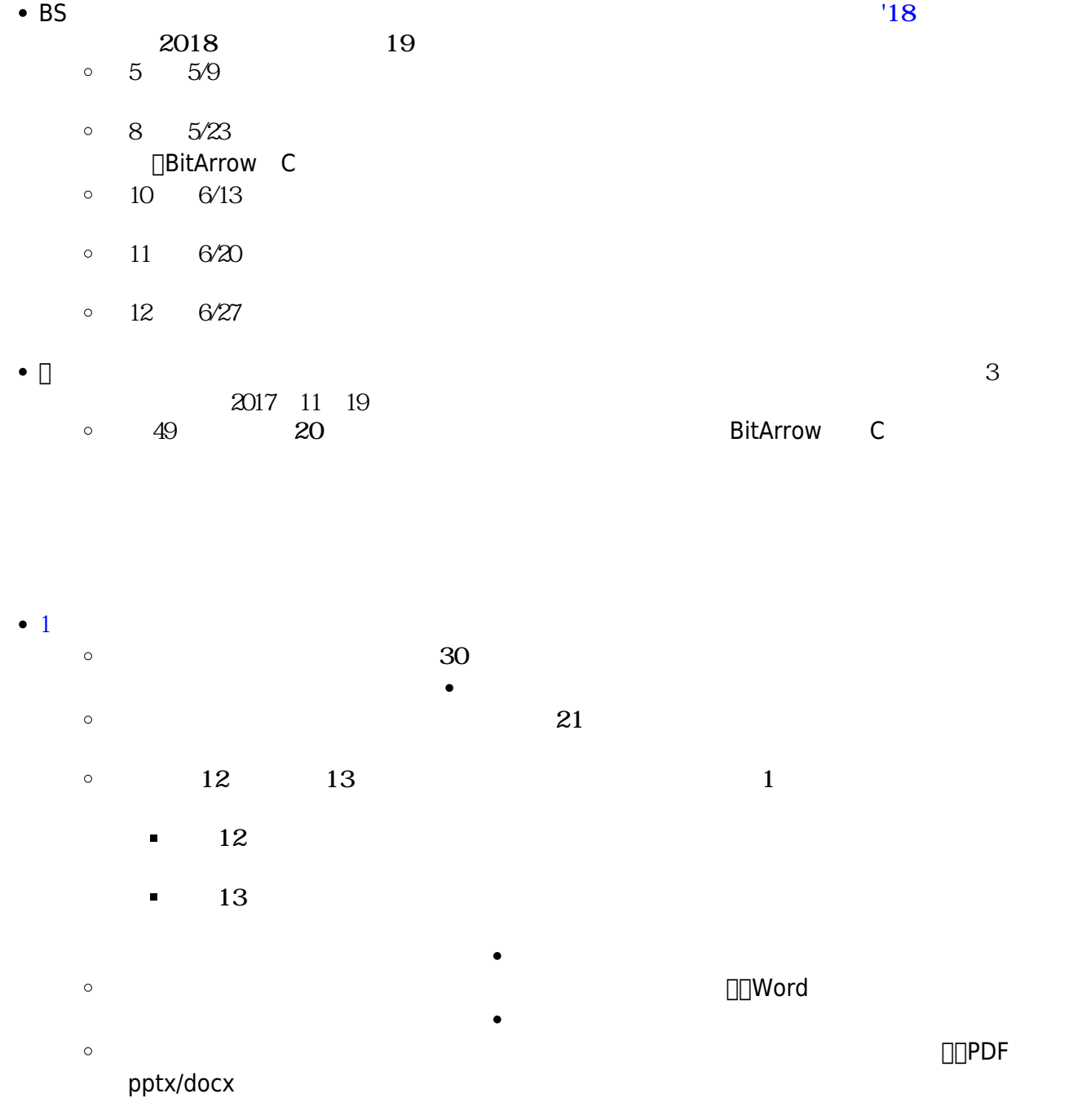

 $\circ$ 

 $\circ$ 

From: <https://dolittle.eplang.jp/>-

Permanent link: **<https://dolittle.eplang.jp/start?rev=1620894416>**

Last update: **2021/05/13 17:26**

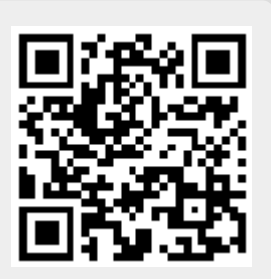